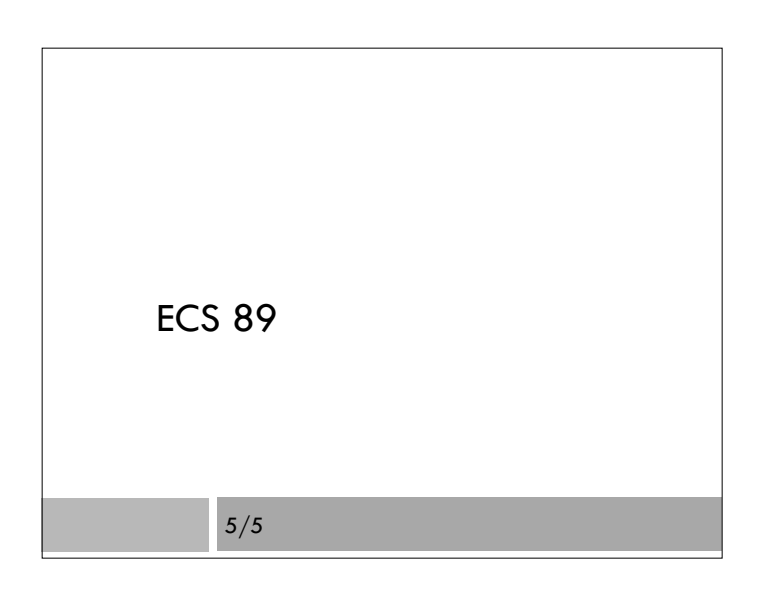

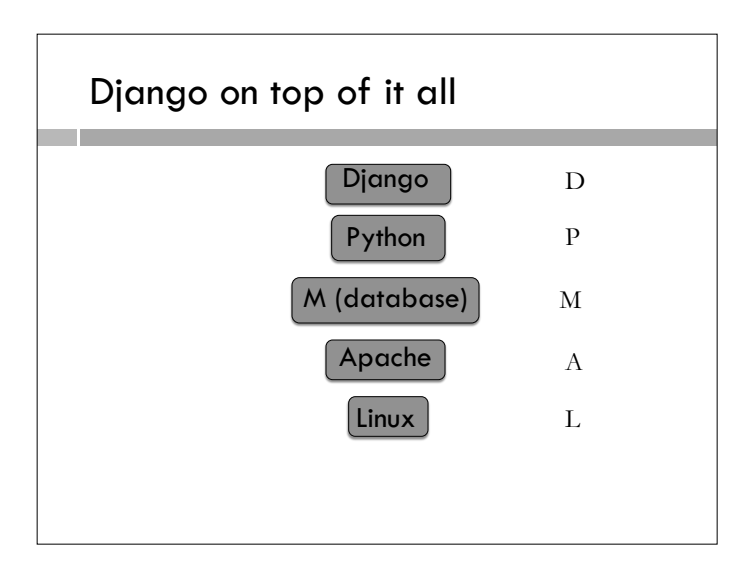

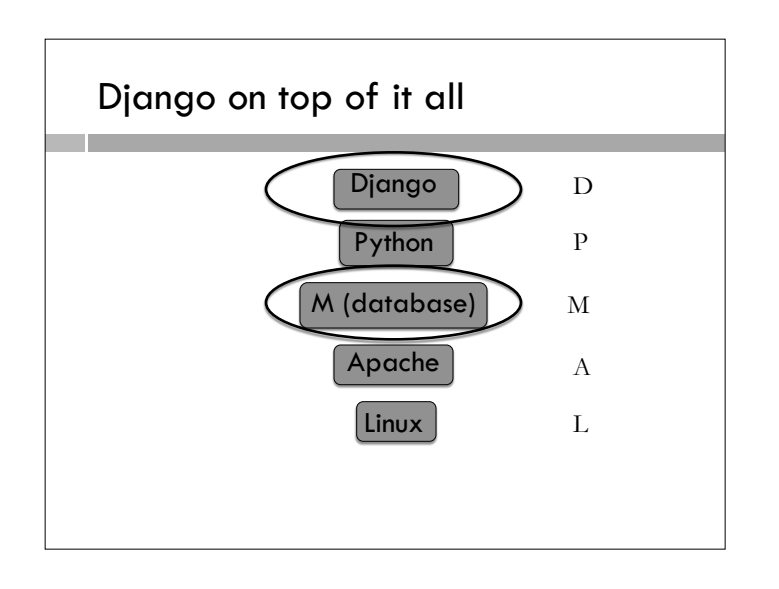

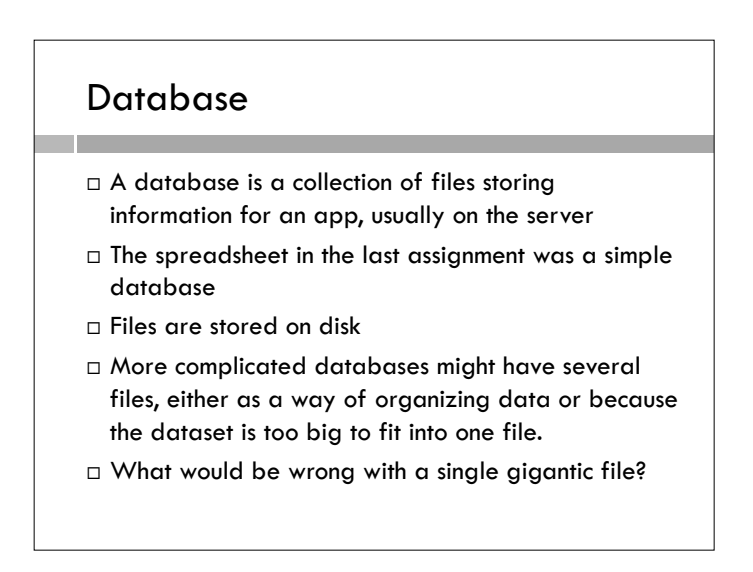

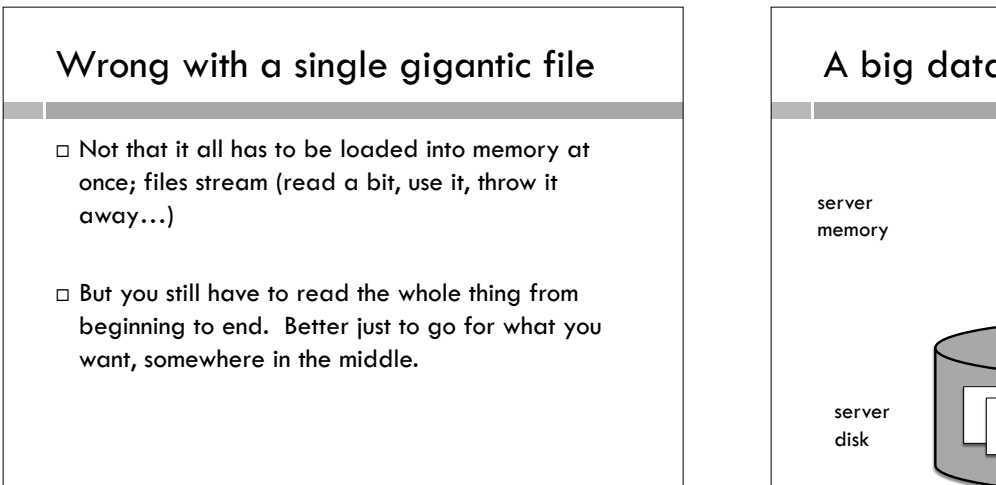

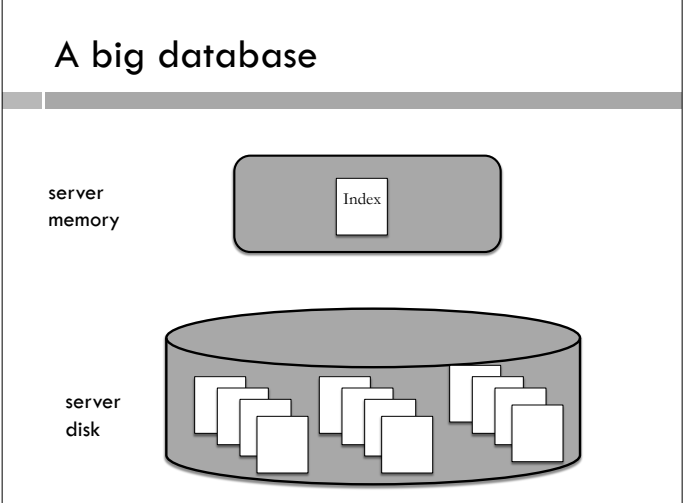

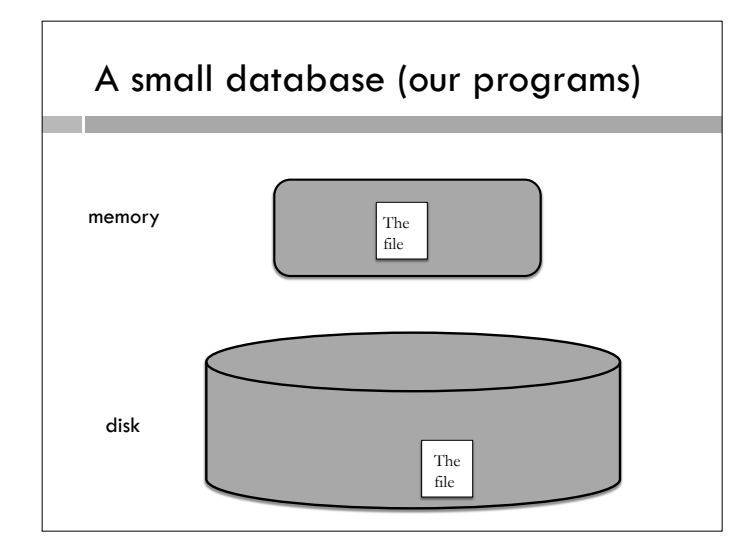

## Tables

- A database is made up of tables
- Same data organization as a spreadsheet
- Rows (eg. pedometer records)
- Columns (eg. steps, data, userID)
- A database may include several tables.
- We'll have a user table, with information about users, and a pedometer table, with pedometer records.

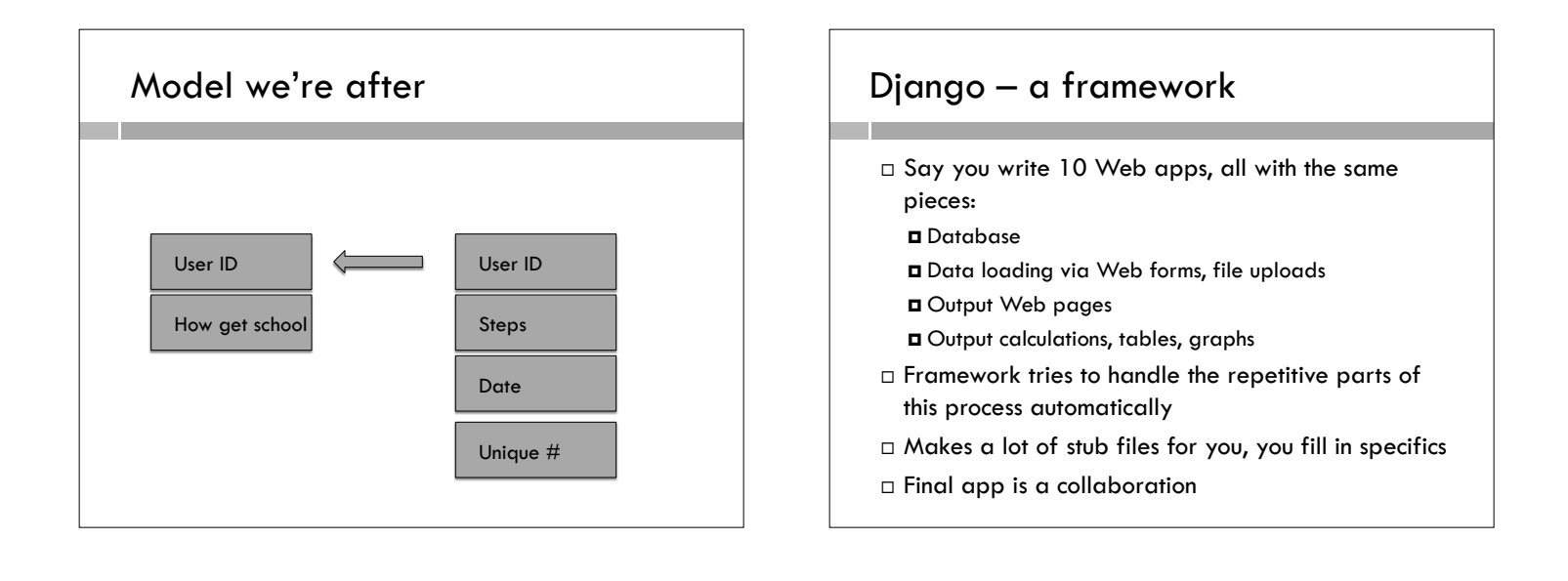

## Django

- Developed for building a news site
- $\Box$  Two sets of customers
	- Internal reporters and Web site maintainers, who load files and data into the database
	- External readers who access the Web site
- Django developer (that's you) makes interfaces for both sets of customers
- Basic decision is database model

## Poll tutorial

- □ Run through Web tutorial
- We're using Django 1.5; don't try the 1.7 version
- Notice as we go along that database tables are represented by special Python objects.
	- $\blacksquare$  Instance of object = row of table
	- $\blacksquare$  Attribute of object  $=$  column of table
- manage.py modifies Django's part of the code

## Python features

- $\Box$ init\_.py file in directories created by Django is an empty file. Indicates that the code in the directory is a Python package. This is a group of modules that go together.
- Object inheritance
	- class Poll(models.Model):

 This means take Django's base Model class as a beginning for our new Poll class. Poll inherets all methods and attributes from Model. Objects that inherit from Model correspond to database tables.